# **(I) Imtradex** headsets.at

**Headset-Serie JPL-TT3 Mono**

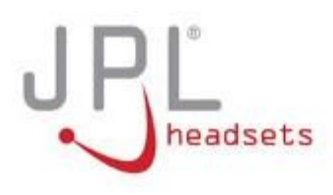

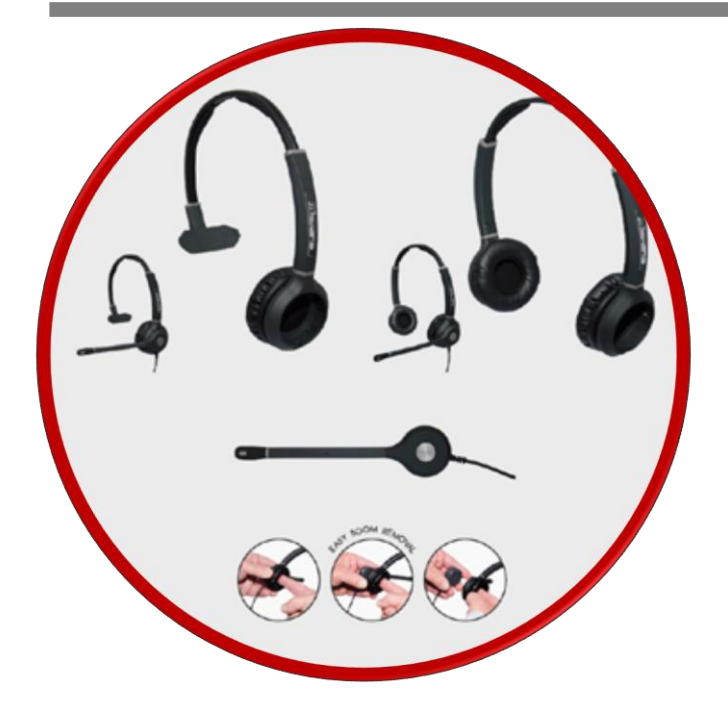

## **Features**

- Einzigartiges "Cross-Over Headset-Konzept" Mono- und Duo-Headset in Einem
- Praktische Handhabung
- Elegantes Design
- Äußerst komfortabler Tragekomfort
- Integrierter Kopfpolster
- Herausragende Klangqualität
- Verstellbarer Mikrofonarm mit stabiler Clickstop-Arretierung
- Wideband-Hörkapsel(n)
- Acoustic-Shock-Protection (Gehörschutz)

#### **Lieferumfang**

- Mikrofon-Modul
- **Headsetbeutel**
- Kleiderklammer
- Benützerhandbuch

### **Optionales Zubehör und Ersatzteile**

- Monauraler Kopfbügel
- Binauraler Kopfbügel
- Anschlusskabel (unterschiedlich je nach Telefontype)
- Ohrpolster (Kunstleder)
- Windschutz

 $\ddot{\phantom{a}}$ 

- Hörer-Headset-Umschalter
- Universalverstärker

# **Die Headset-Serie TT3 "Cross over Headset"**

Mal ehrlich: Wie oft haben Sie sich ein Headset gewünscht, das sowohl monaural (einseitig) als auch binaural (beidseitig) getragen werden kann? Das JPL TT3 erfüllt diesen Anspruch – ohne "Wenn und Aber". Mit dem neuartigen TT3 bietet JPL erstmals ein sogenanntes "Cross over Headset", das sowohl monaural als auch binaural getragen werden kann. Die Vorzüge liegen klar auf der Hand. Anwender müssen sich nun nicht mehr für ein monaurales oder binaurales Headset entscheiden. Ab sofort benötigen Headset-User nur noch ein Headset mit dem sie jederzeit die Vorzüge der jeweils anderen Bauart nutzen können. Das JPL TT3 !

Mit dem JPL TT3 kann der Headset-Profi erstmals und jederzeit entscheiden, ob er sein Headset als monaurale oder binaurale Variante tragen möchte, und das mit nur zwei Klicks. Monauralen Überkopfbügel ausklicke, binauralen Überkopfbügel einklicken – fertig! Einfacher geht es nicht, sich auf unterschiedliche Geräuschpegel im Arbeitsumfeld des Büros oder Contact Centers einzustellen. Clever, oder?

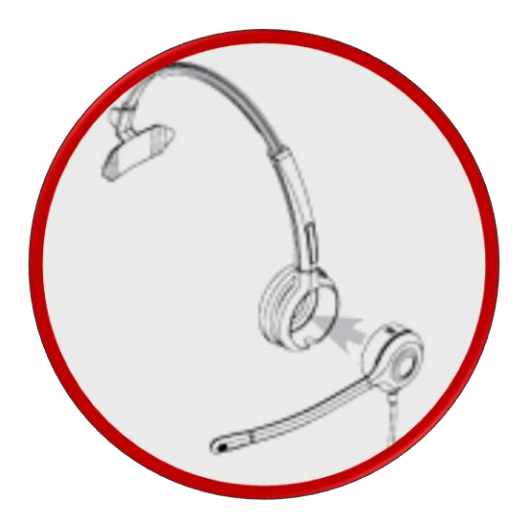

Dasan, FreeMate und JPL-Headsets sind eingetragene Warenzeichen. Alle anderen Firmen- und Produktnamen sind eingetragene Warenzeichen der jeweiligen Inhaber. Alle technischen Eigenschaften oder Änderungen unter Vorbehalt. Die endgültige Version/Abbildung kann leicht abweichen. Ausstattungsmerkmale sind in manchen Regionen unterschiedlich.

Imtradex Hör-Sprechsysteme e. U. | Industriestraße 60a/122 | A-1220 Wien | Tel.: +43 1 2044294-0 | headsets@imtradex.at